## **ALARME CONECTADO** *COMO SUBSCREVER E ATIVAR ESTE SERVIÇO*

Siga este guia para ativar o Alarme Conectado para o seu veículo.

1. Certifique-se de que tem uma conta MyDS válida e que o seu VIN foi adicionado à sua conta. Se ainda não instalou a aplicação móvel no seu smartphone, pode fazêlo facilmente transferindo-a a partir da Google Play Store ou da Apple App Store.

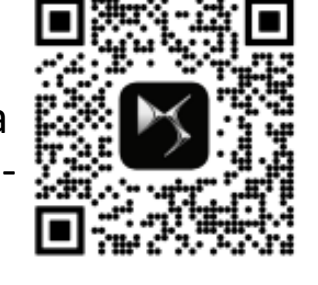

Ann Store

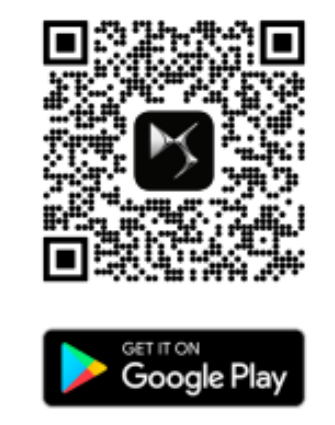

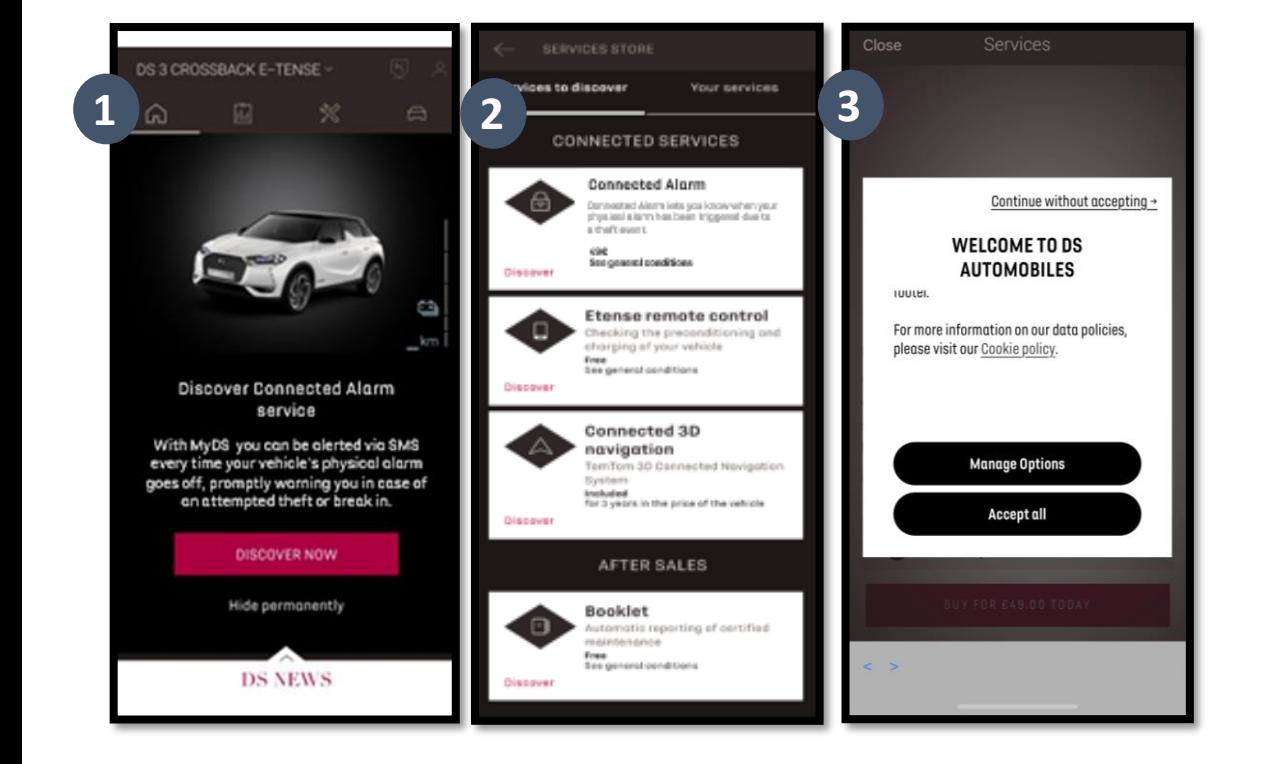

2. Inicie sessão em MyDS, clique no ícone do veículo no canto inferior direito e visite a secção "Service Store" (Loja de Serviços). Selecione "Discover" (Descobrir) e clique em "Connected Alarm" (Alarme Conectado). Será recebido com um janela pop-up, que lhe permitirá escolher as suas preferências de cookies.

Será redirecionado para a página "Service Activation" (Ativação do serviço), onde poderá ler uma descrição do serviço **"Connected Alarm"** (Alarme Conectado) e um resumo das suas vantagens. **Desloque-se para baixo e** 

**toque** no botão "**GET**" (OBTER) para prosseguir com a ativação.

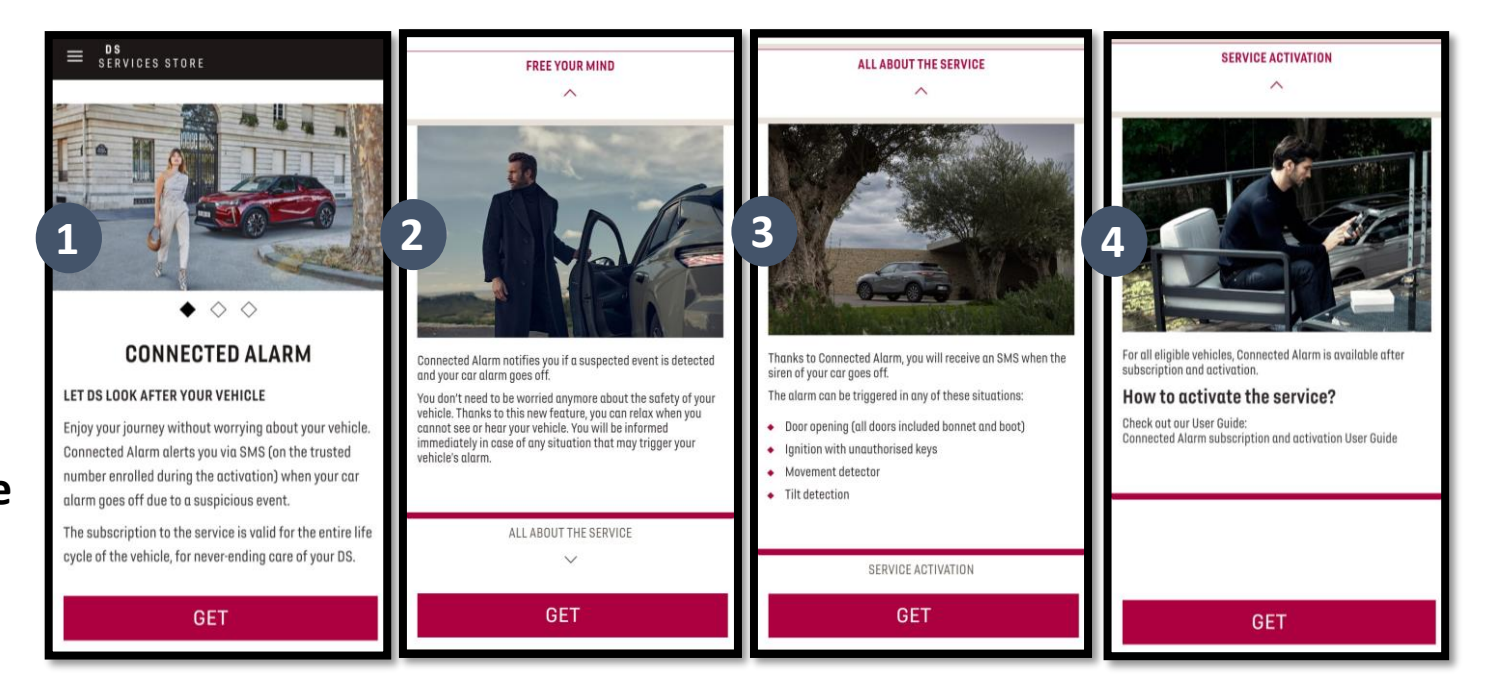

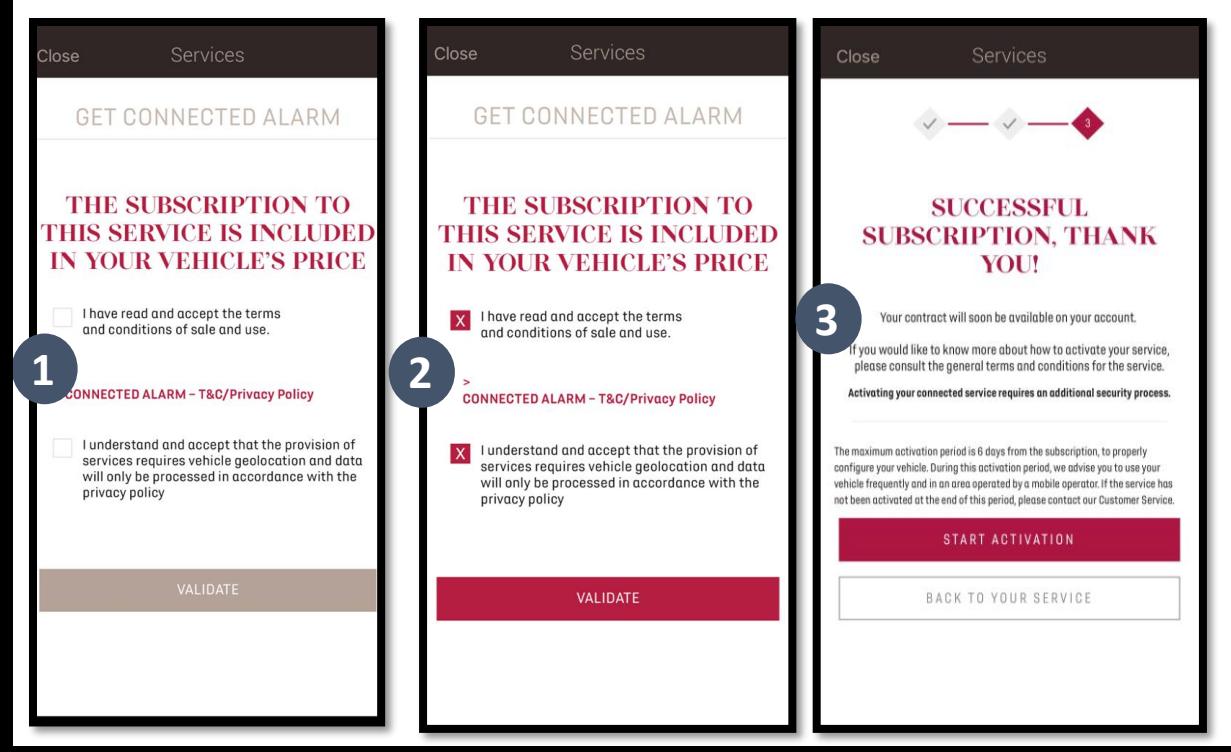

Certifique-se de que leu e aceitou os "General Terms and Conditions" (Termos e Condições Gerais), assinalando a caixa de aceitação. Em seguida, INICIE o processo. Toque em "START ACTIVATION" (INICIAR ATIVAÇÃO) e siga os passos para subscrever o seu novo serviço.

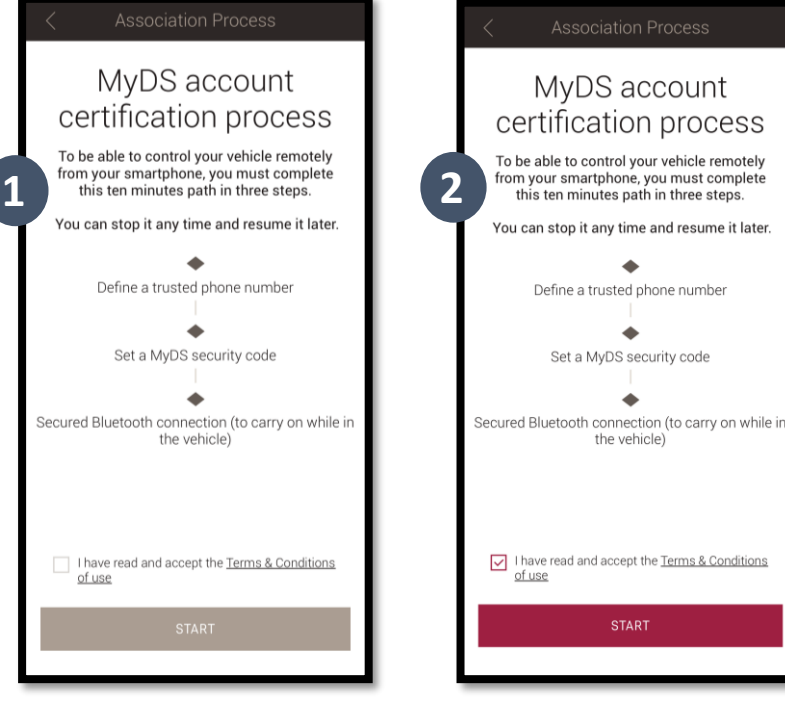

Pode agora definir e guardar as suas preferências. Necessita de completar três passos e o processo deve demorar cerca de 10 minutos.

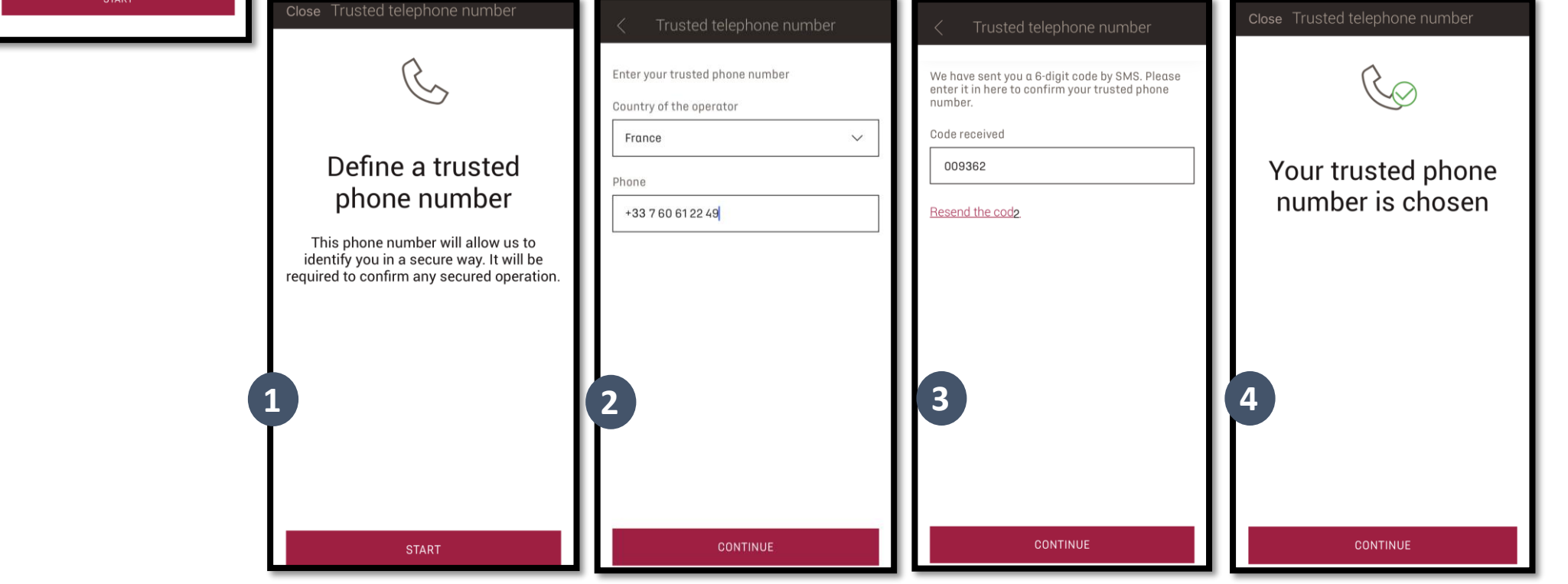

1. Passo 1: Introduza o seu número de telefone e o código de 6 dígitos que deverá ter recebido por

SMS.

Passo 2 : Crie o seu Código de segurança pessoal de 4 dígitos . Receberá primeiro um código de 9 dígitos por SMS. Introduza este código na aplicação . Poderá então criar o seu próprio código de segurança ( 4 dígitos) . Com este código, poderá aceder remotamente ao seu veículo e utilizar todas as funcionalidades de Alarme Conectado .

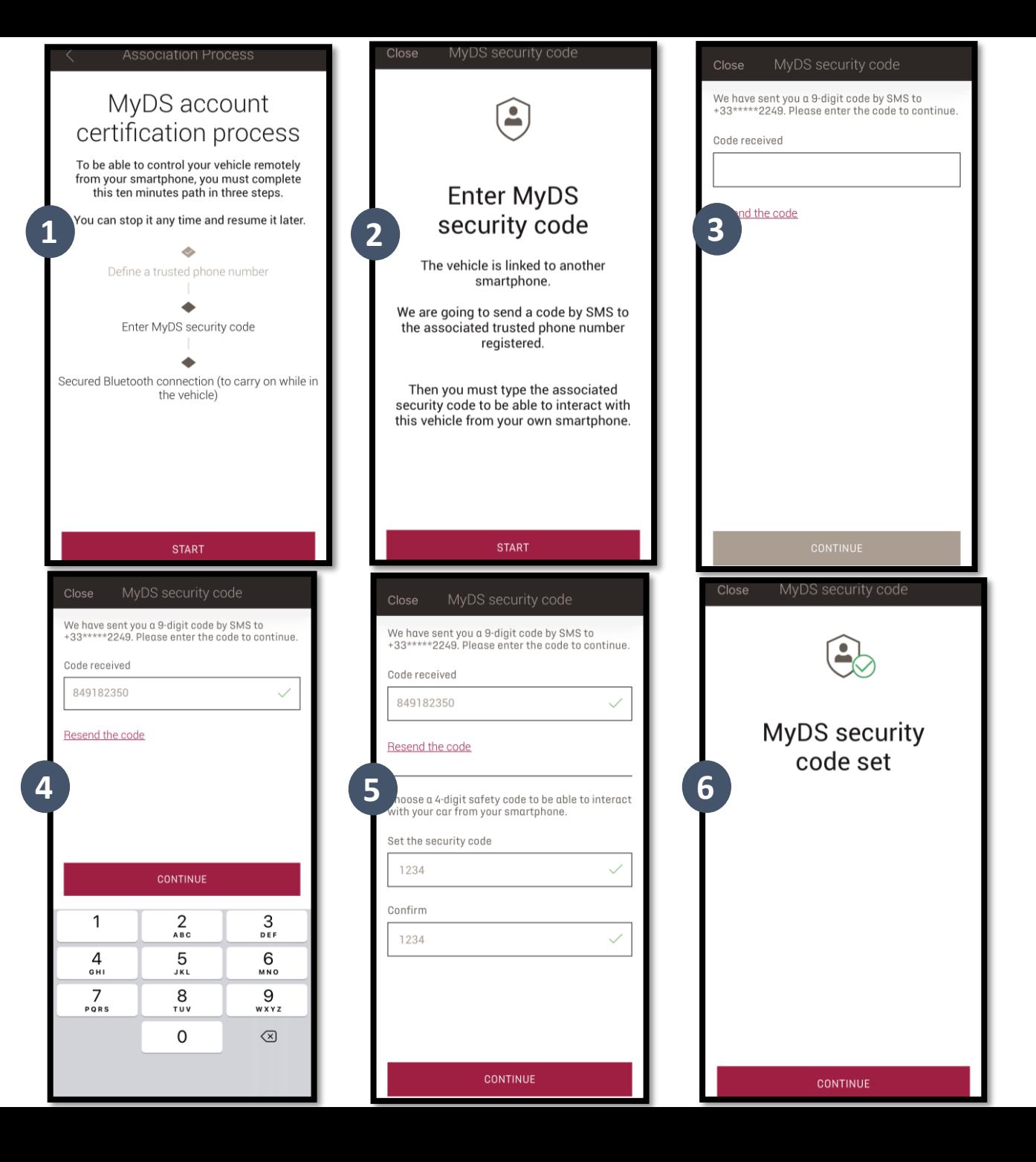

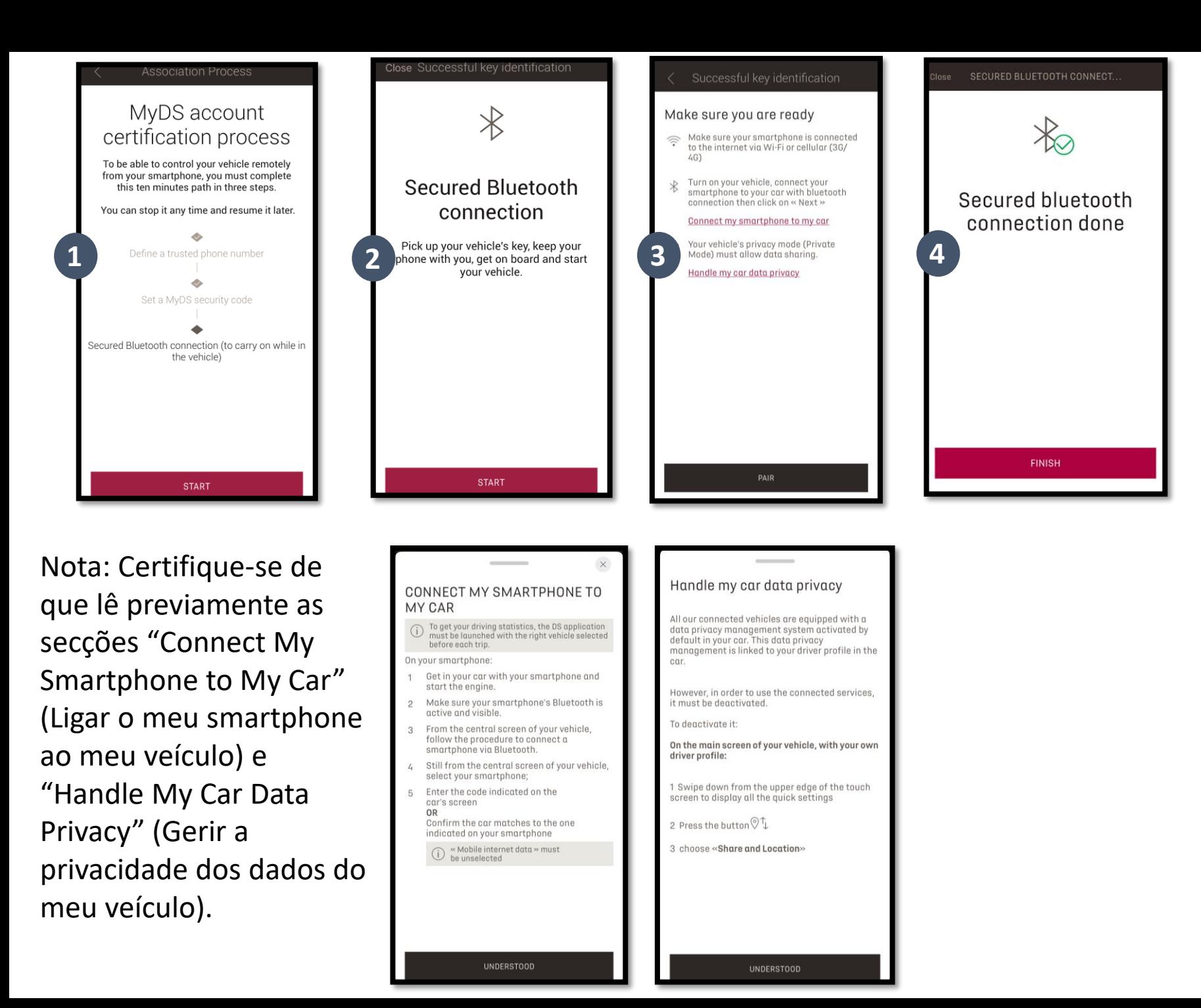

Passo 3 : Ligue o seu telemóvel ao veículo através de Bluetooth .

Deve estar no veículo para concluir este passo .

Ligue o motor do veículo e ative a função Bluetooth no seu telemóvel . Clique em "PAIR" (EMPARELHAR) para iniciar a associação .

Parabéns! O serviço Alarme Conectado está agora ativo .